# **University of Windsor Space & Aeronautics Team Command, Data, and Radio Communications**

The University of Windsor Space and Aeronautics Team's (WinSAT) objective is to design and construct a 3U Earth Observation Cube Satellite (CubeSat) for the Canadian Satellite Design Challenge (CSDC). This group was required to design, build, and test the following satellite subsystems:

## **July 31, 2020**

**Team 04 - Jon Grebe, Adam Al-Khazraji, Pierre Simard, Justin Frim Faculty Supervisor: Dr. Rashid Rashidzadeh**

### **Problem Definition**

**Future Work**

**Acknowledgements and References**

The design of the satellite must meet the following requirements and objectives as specified by CSDC guidelines [1] and [2]:

- **Primary Mission: Acquire a single "Selfie-Sat" optical image** (covering an area of 40x40km and 100x100km) as requested by an Amateur Radio Operator for immediate downlink.
- **Secondary Mission: Acquire continuous area coverage** images to be downlinked, modified, and stitched to provide local satellite imagery over countries or other large areas.
- Command: Receive and execute time-tagged or immediate commands from ground station. A subset of commands must be provided to operators for establishing connection and sending commands to the spacecraft.
- Data: Record time-tagged spacecraft telemetry at regular intervals for encrypted downlink to ground station.
- Radio: Provide 1200/9600 bps uplink/downlink, 6dB link margin at 10° elevation angle.
- **I2C Driver**
- Clock Stretching, SCL speed control
- OBC KubOS
- ADCS MBED
- **Sensors**

We would like to thank Dr. Rashidzadeh for his time and advice with this project. [1] "*The Canadian Satellite Design Challenge: 'Selfie-Sat' Mission,"* Issue 5a, 2018. [2] "*The Canadian Satellite Design Challenge: 'General Rules & Requirements,"* issue 3a, 2014. [3] Editor, "*Hardware Abstraction Layer (HAL*)," *Network Encyclopedia*, 29-Aug-2019.

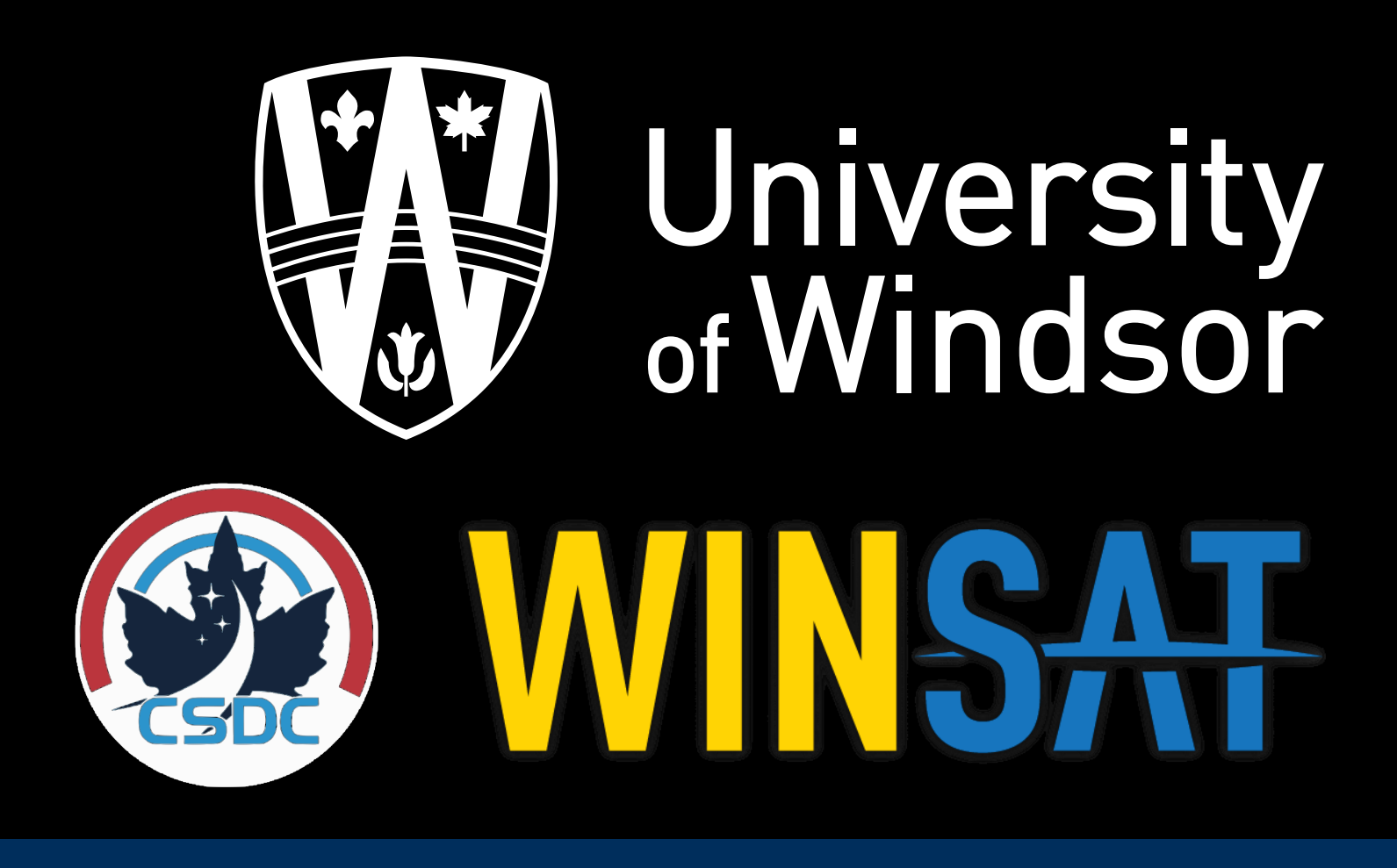

- Model ground station and satellite antenna
- Easy to import into orbital pattern simulation tool
- Obtain access times and signal quality characteristics

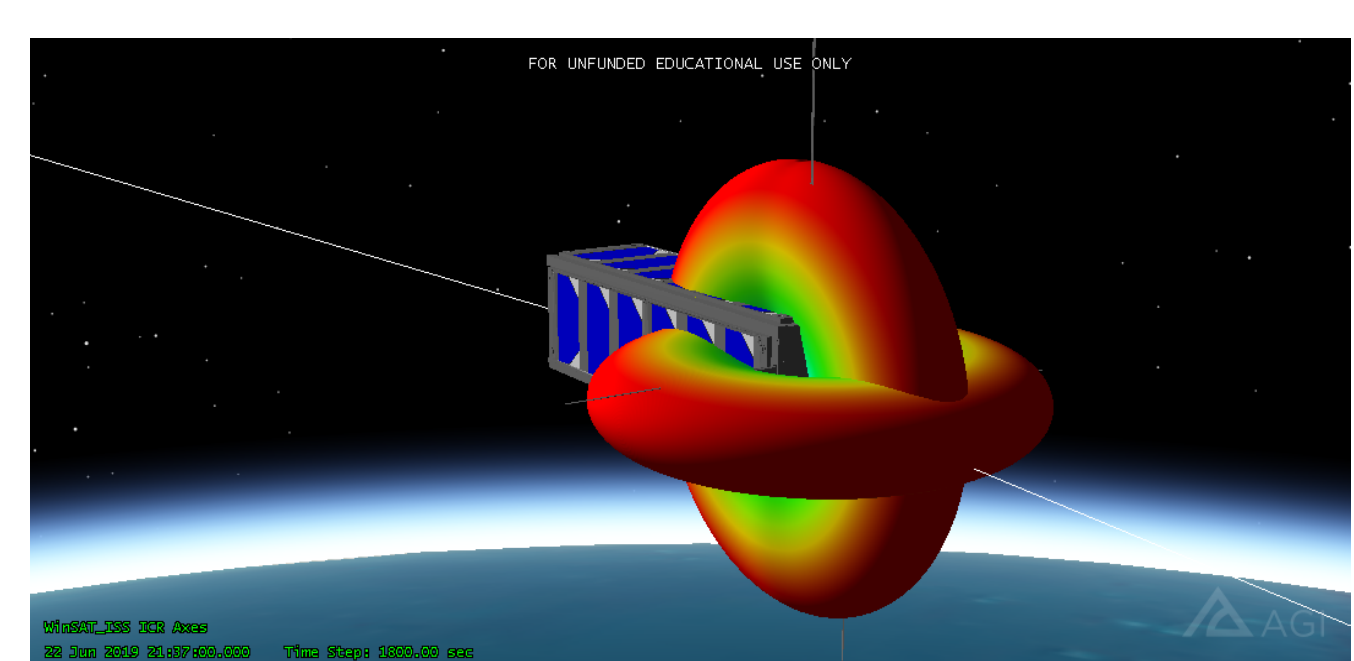

- 
- 

RF Analysis Results: Link budget analysis, data transfer and access times report, satellite & ground station antenna designs

- CDH Command and Data Handling
- RF Communications
- Payload Imagery

Future teams will use the simulations and chosen components to begin assembling and testing. They will also consider the balun and trace simulations to design the final RF PCB outlay.

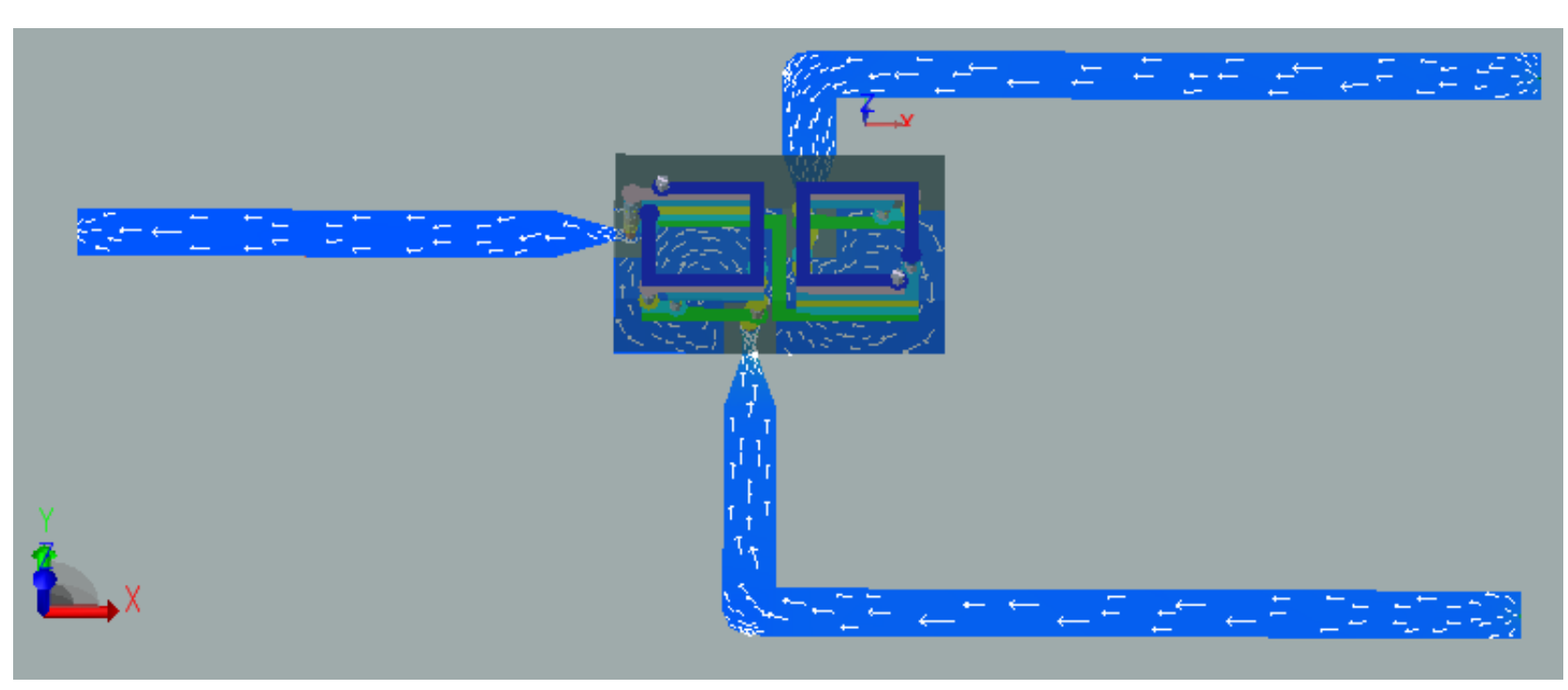

The payload design, in AGI STK, mainly involved the selection and image analysis of two optical sensors to satisfy primary and secondary mission objectives:

> 1. High-quality, single-point image access 2. Lower-quality area coverage

The team chose KubOS Linux as the onboard software architecture to prioritize modularity, robustness, and low development time in the design.

- Open-source framework that includes common satellite functionality
- Higher level development
- Linux provides large development support/tooling

Lower-level data interfaces:

To test and validate the design, a "FlatSat" setup was built. This setup includes COTS replacements for all the major components that would be preset in the flight model of the satellite. This allowed for demonstration and testing of the software design on the main onboard computer and its functionality and interfacing with other subsystems.

Results:

- Successful image acquisition and downlink
- Receiving and executing of time-tagged or immediate commands
- Spacecraft telemetry collection and downlink

**Radiation Pattern** MATLAB generated

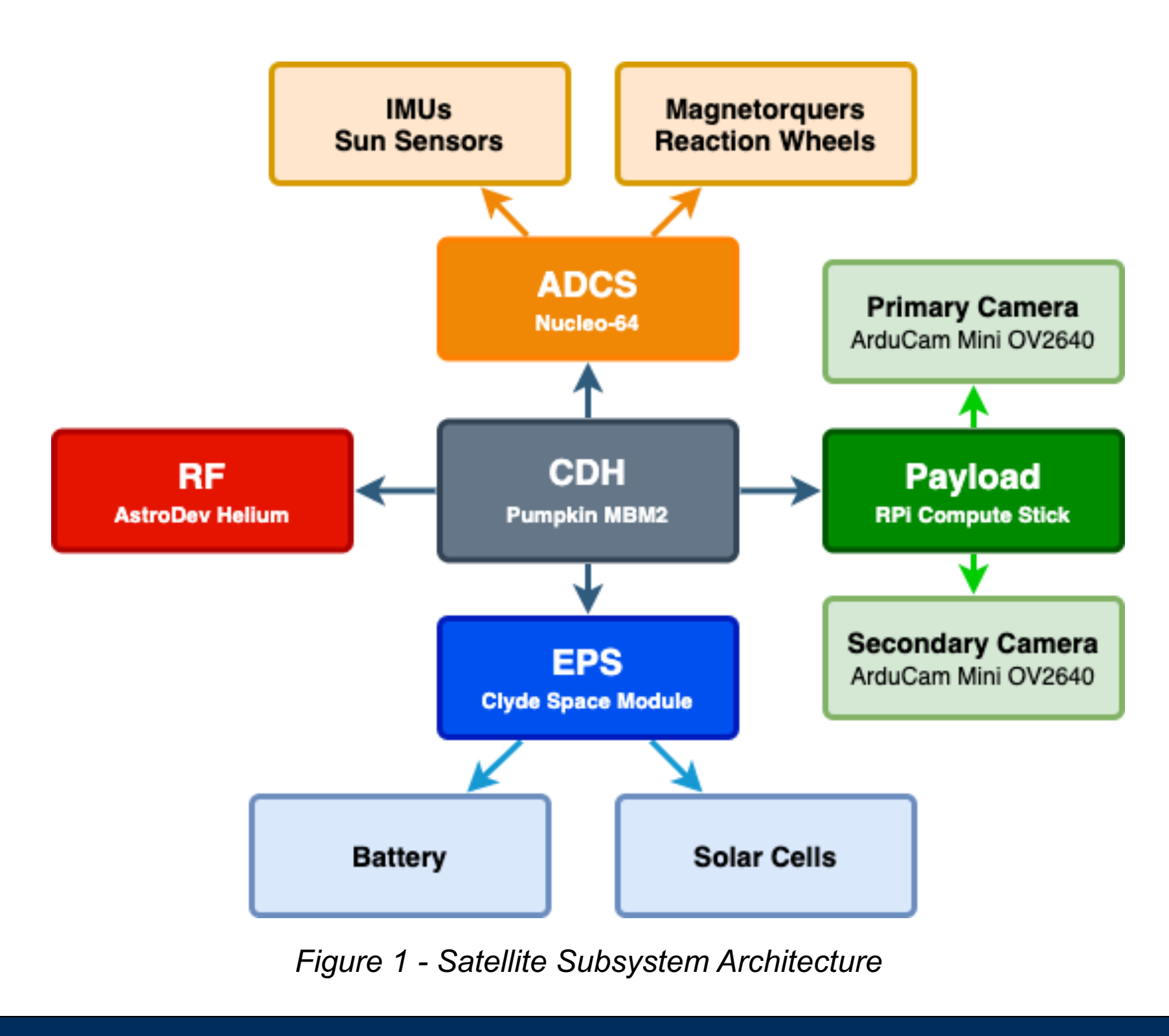

*Figure 6 - Satellite Antenna Radiation Pattern*

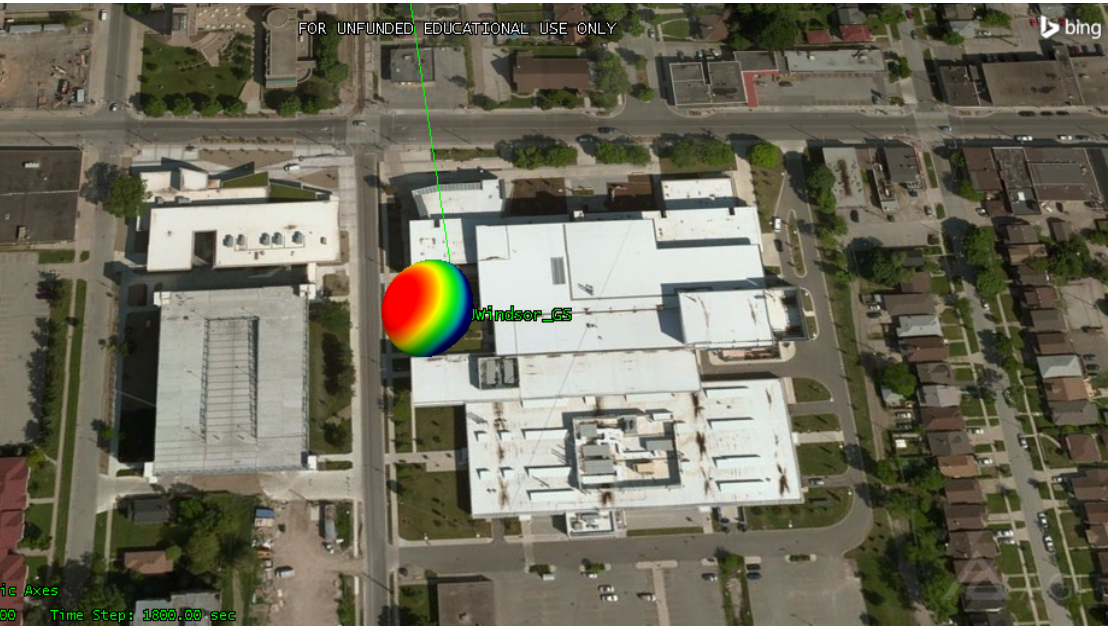

*Figure 7 – Ground Station Antenna Radiation Pattern*

## **Introduction and Section Results and Conclusions**

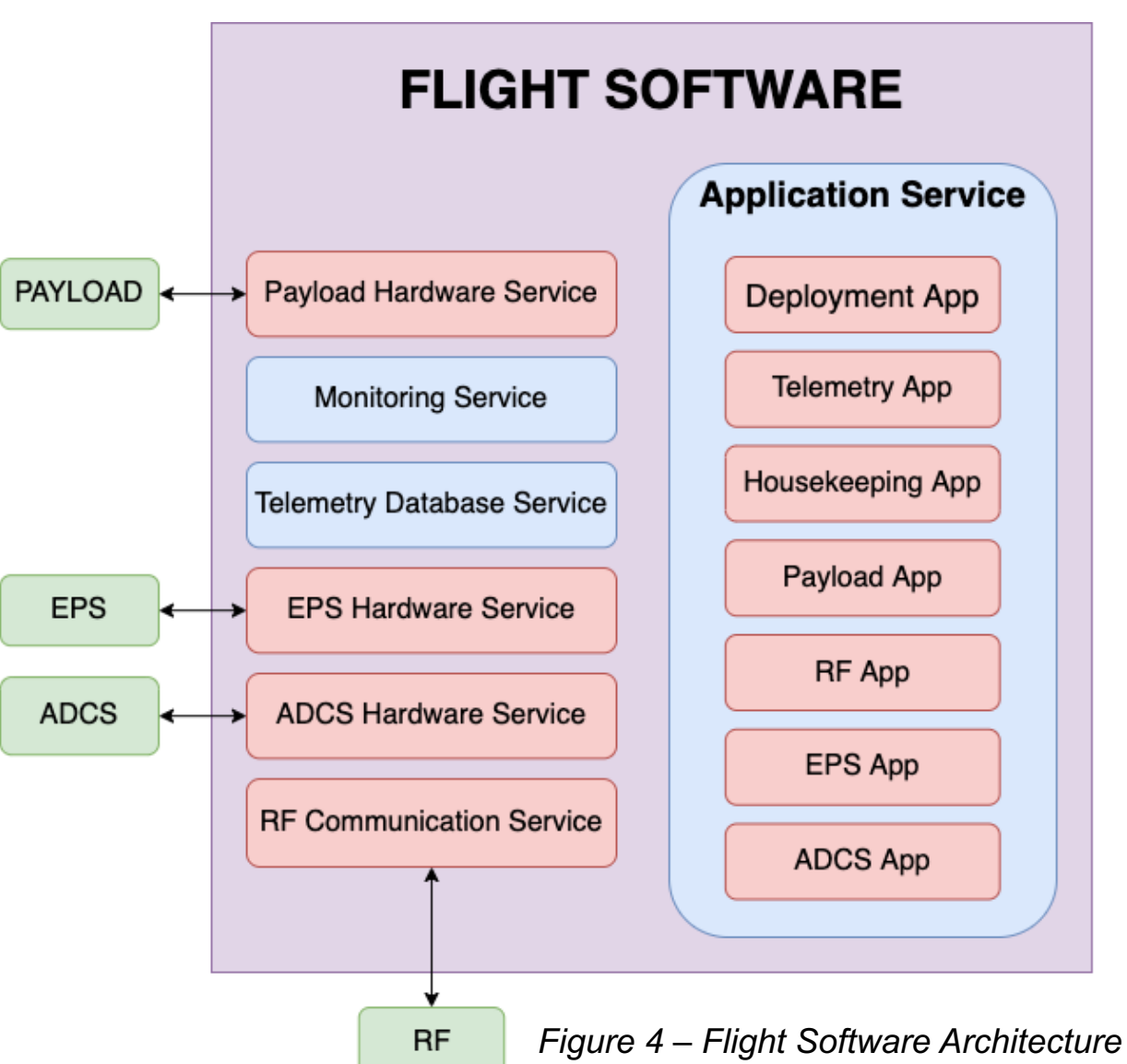

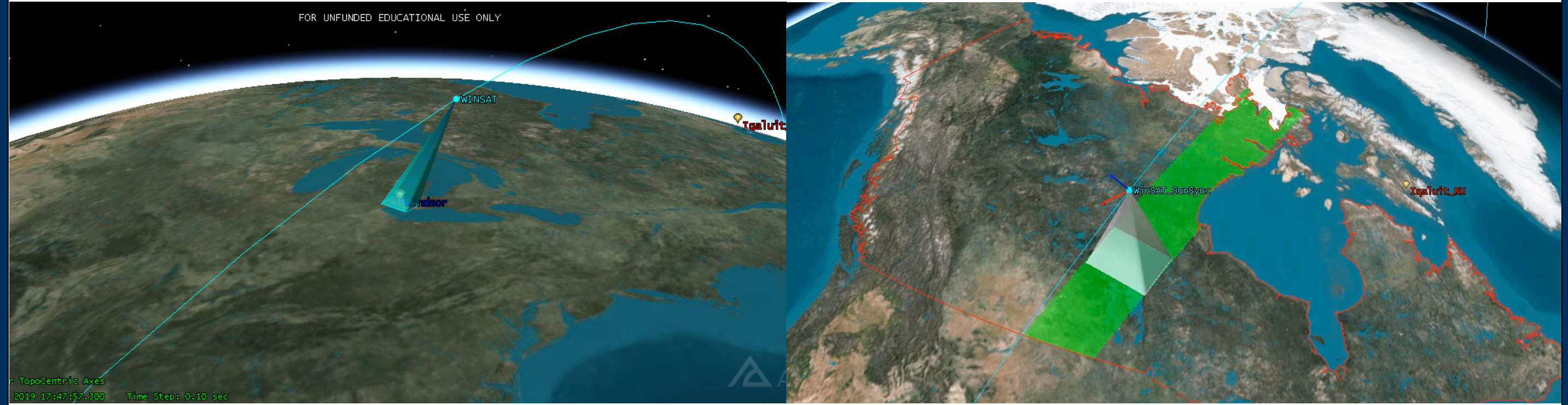

*Figure 2 – Selfie-Sat Targeted Access Analysis Figure 3 – Global Imaging Coverage Analysis*

![](_page_0_Picture_70.jpeg)

*Figure 8 – "FlatSat" test model*

*Figure 10 – EMPro Current flow Simulation*

![](_page_0_Figure_61.jpeg)

![](_page_0_Figure_30.jpeg)

*Figure 5 – Abstraction Layers [3]*